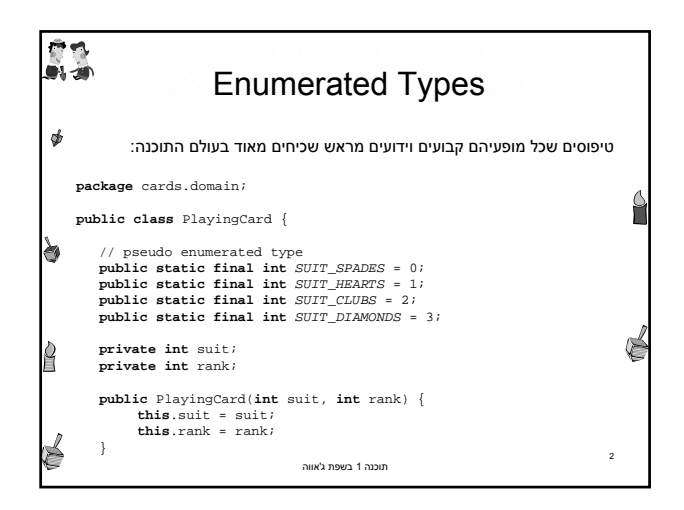

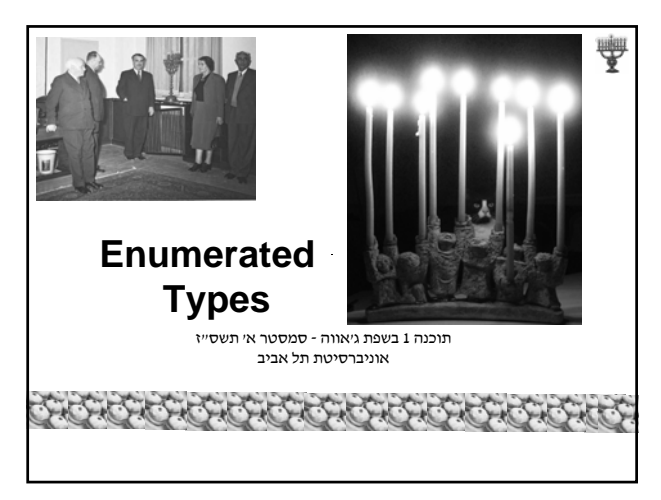

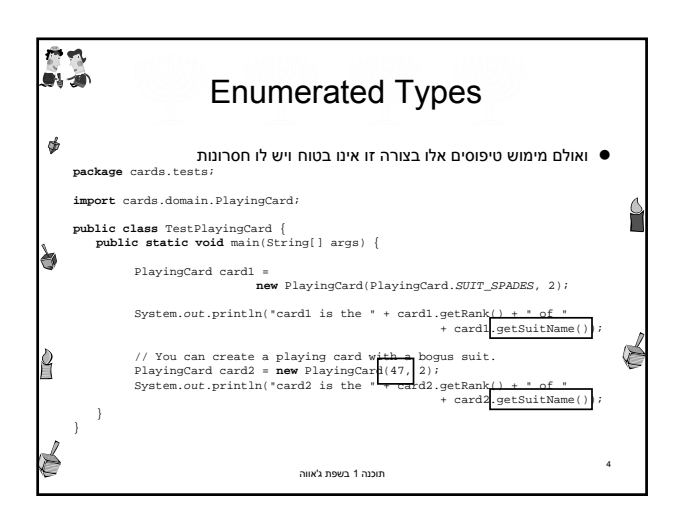

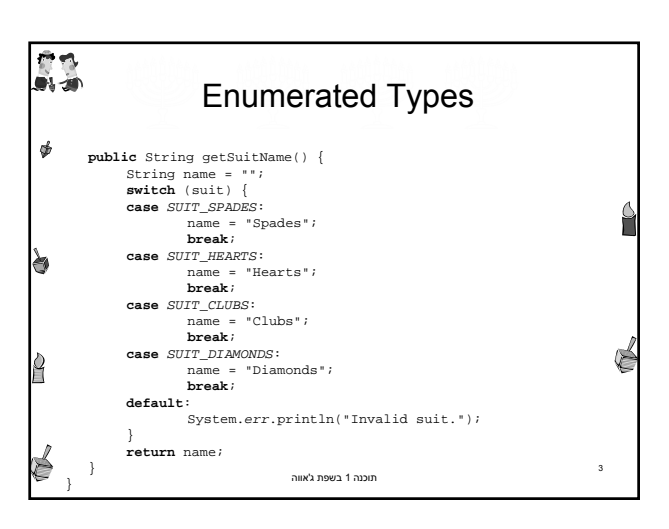

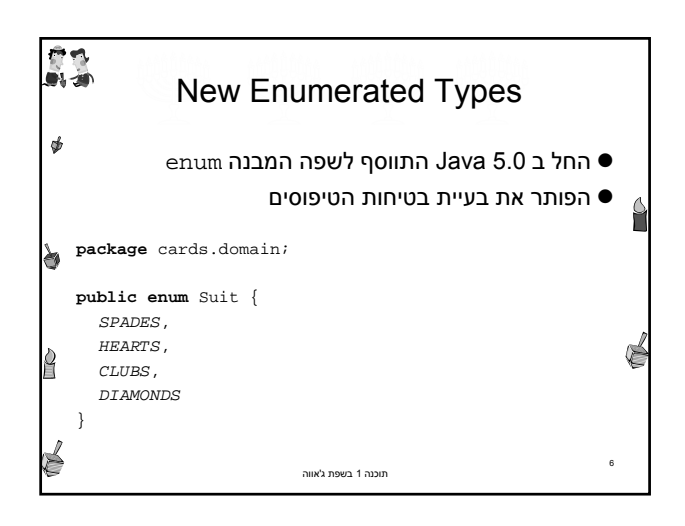

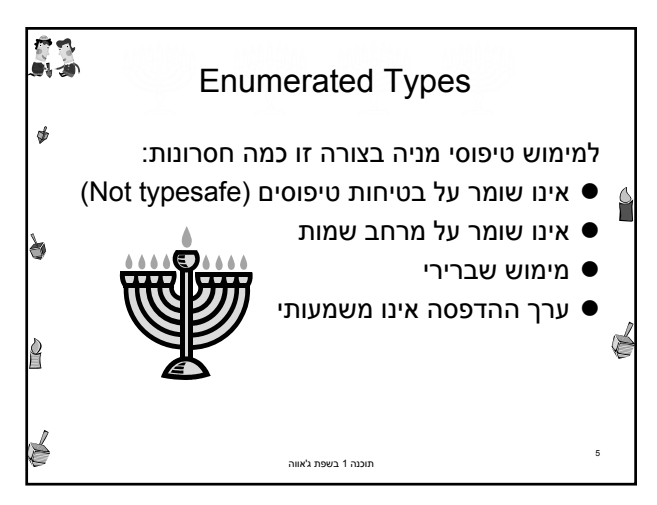

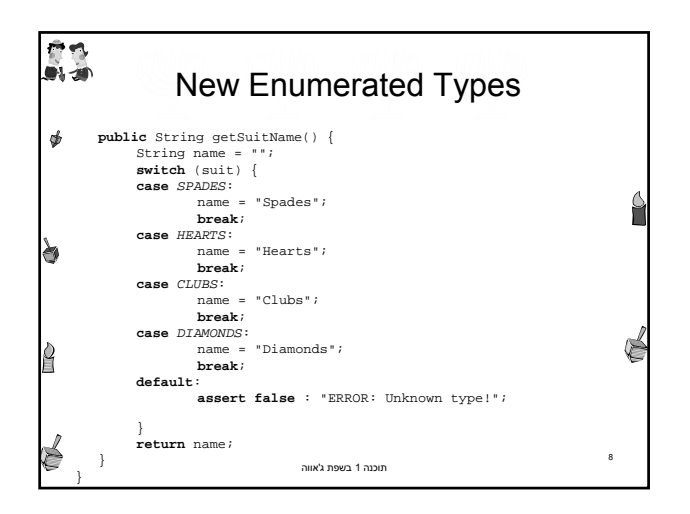

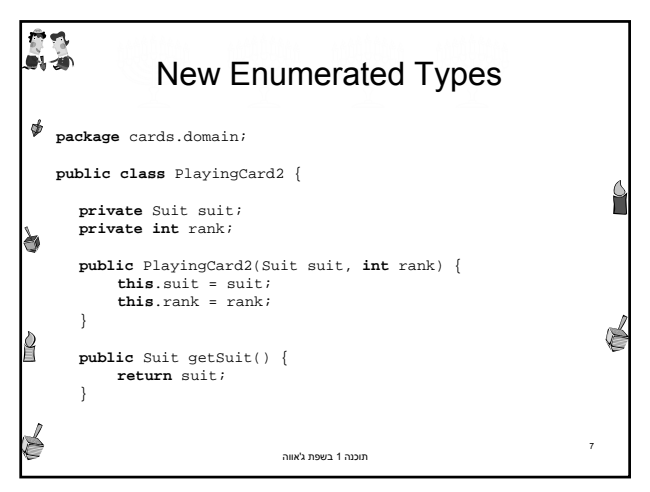

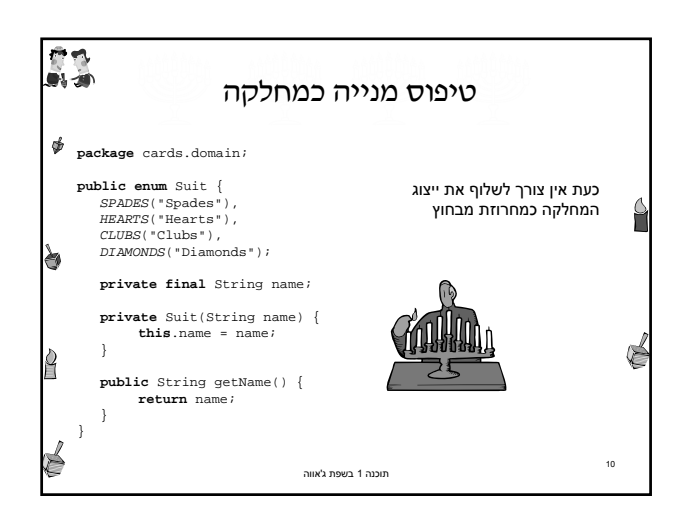

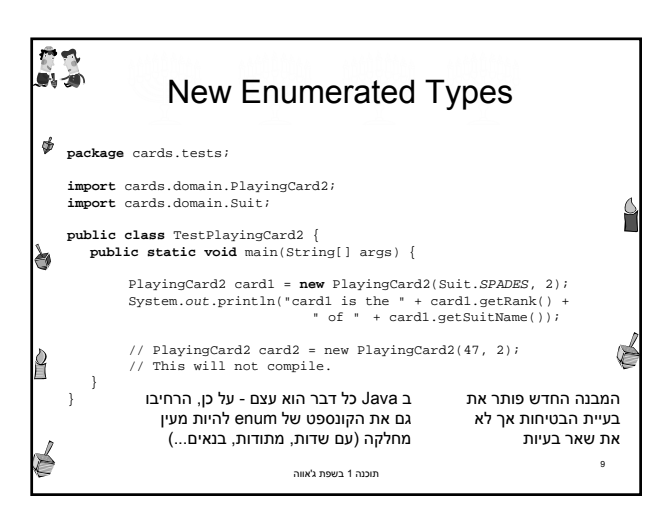

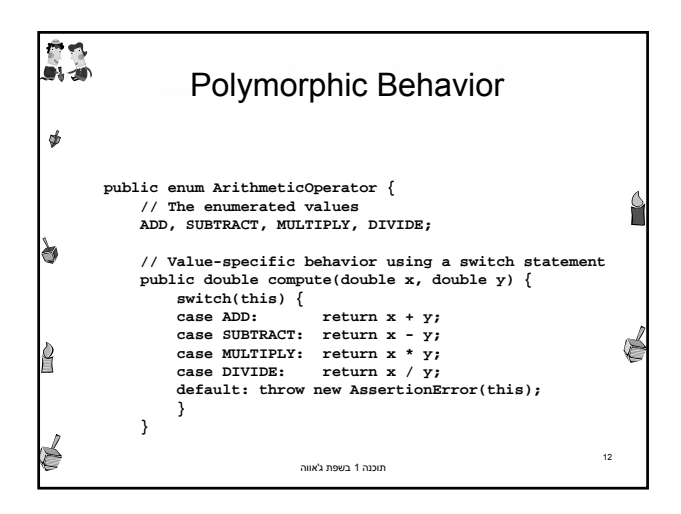

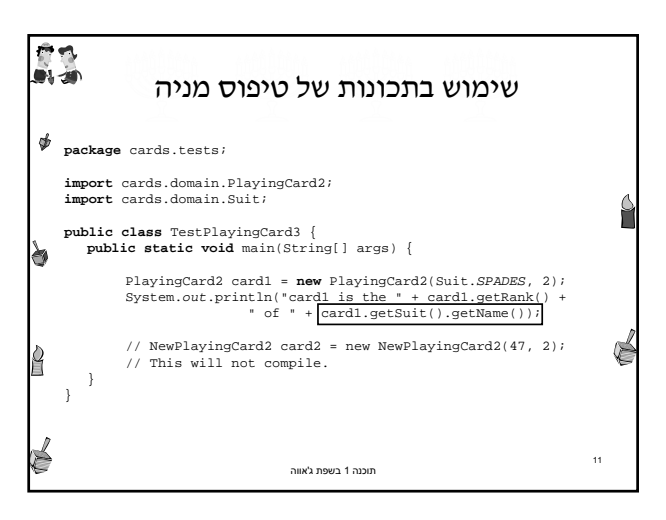

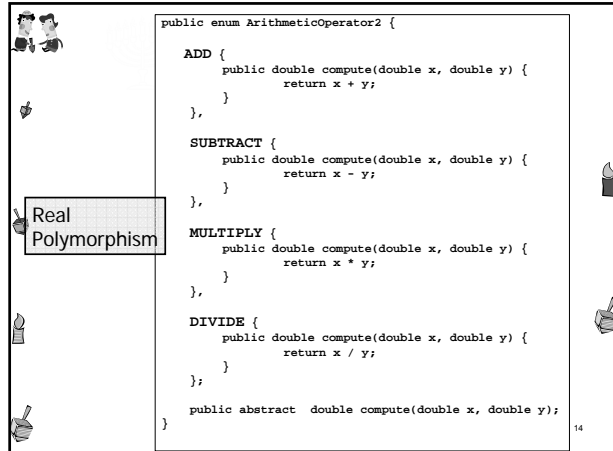

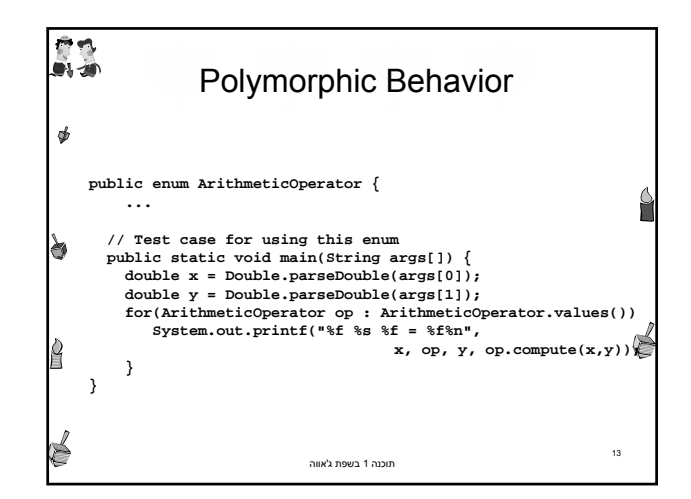

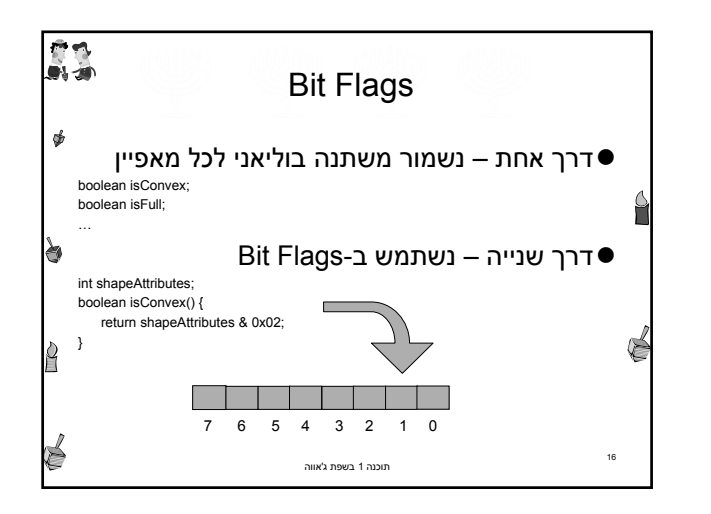

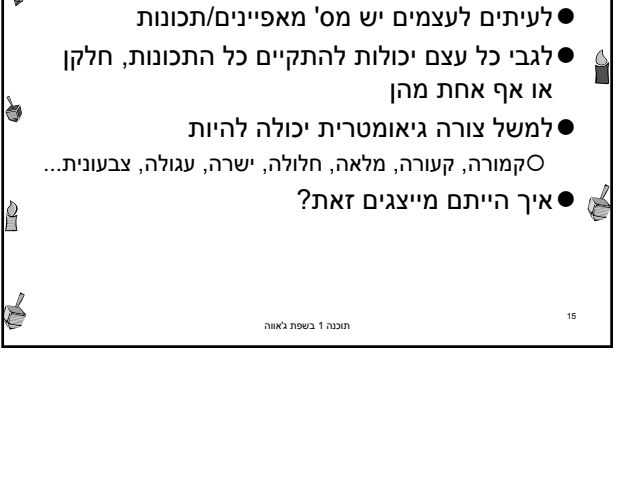

Bit Flags

一、 いま

 $\phi$ 

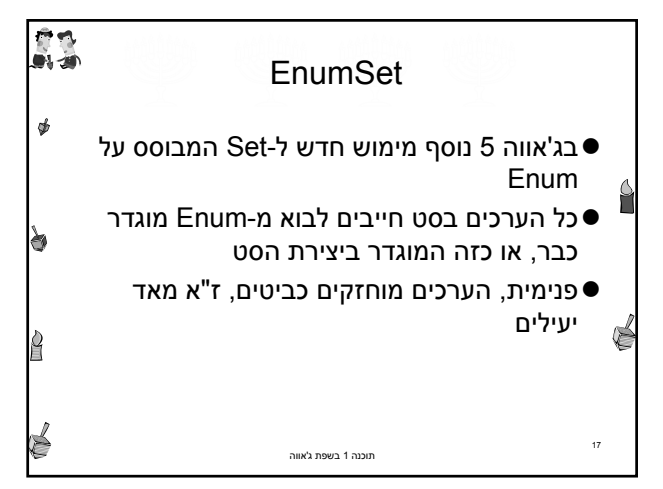

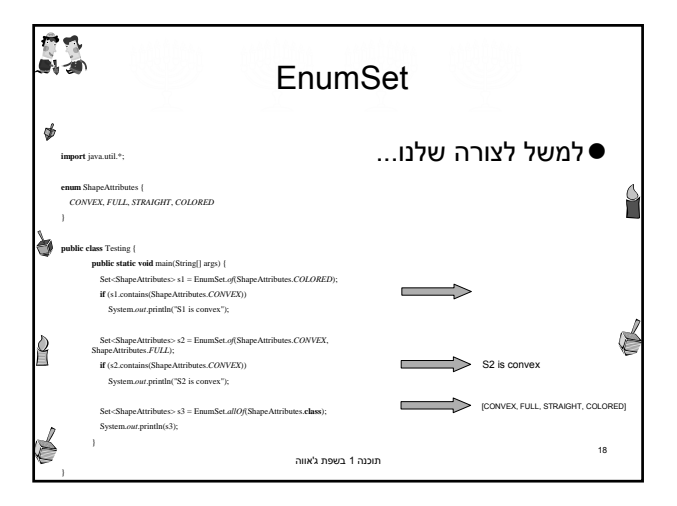

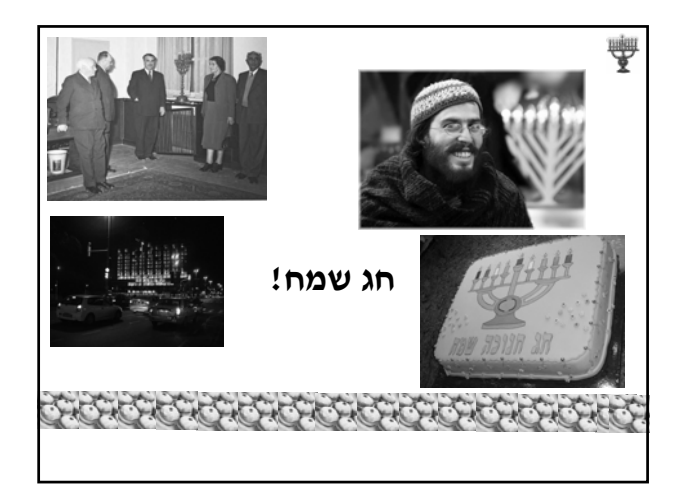

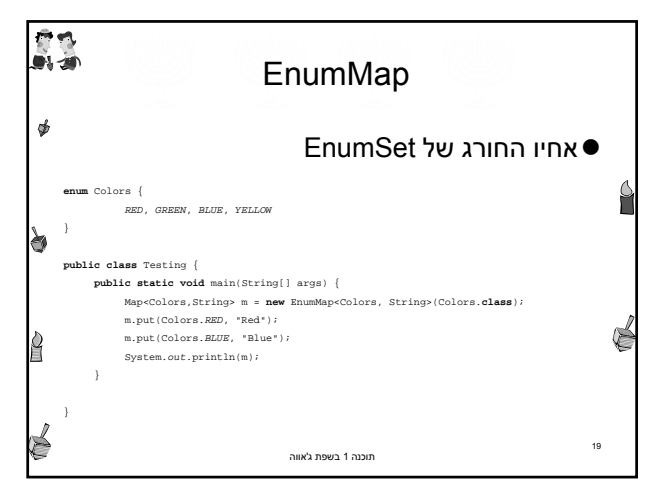